# Problema número 137 Hundir la flota

Tiempo máximo: 1,000-5,000 s Memoria máxima: 4096 KiB

<http://www.aceptaelreto.com/problem/statement.php?id=137>

El juego Hundir la flota o Batalla naval es un clásico juego infantil de lápiz y papel, del que se han comercializado multitud de versiones como juego de mesa.

Cada jugador dispone de dos tableros, formados por una cuadrícula de celdas. Cada jugador coloca, secretamente, su *flota de* barcos en uno de sus tableros, que se mantiene oculto del adversario durante toda la partida. Cada barco de la flota ocupa un número variable de celdas, y deben colocarse en el tablero vertical u horizontalmente. No se permite colocar barcos adyacentes, es decir, dos barcos no pueden tocarse.

En cada ronda, los jugadores se alternan para "disparar" sobre el tablero de barcos del oponente. Si en la posición escogida se encuentra una de las partes de un barco, el jugador tendrá que anunciar que su barco ha sido tocado o incluso hundido si ya han sido golpeadas todas las partes de ese barco. En otro caso, anunciará agua. Cuando un jugador hace un disparo, anota en su segundo tablero el resultado, para recordar las celdas que ya han sido exploradas. Gana el primer jugador que hunde completamente la flota del adversario.

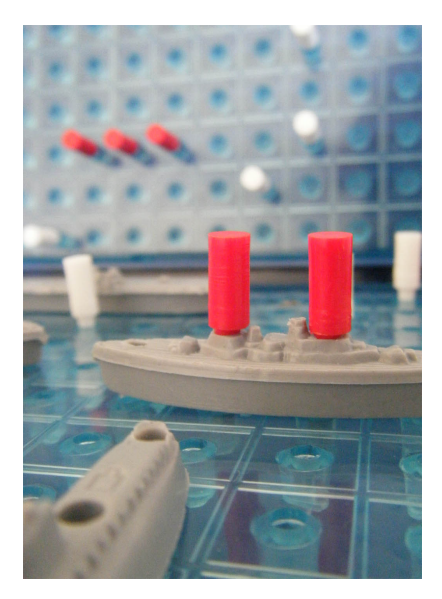

Hay multitud de variedades del juego, algunas más simples que otras. El tamaño del tablero, el número, longitud y nombre de los barcos son los puntos de variación más obvios. Otras alternativas hacen, por ejemplo, uso de *salvas*, es decir múltiples disparos simultáneos en el mismo turno, cuyo n´umero va disminuyendo al sufrir el hundimiento de buques.

### Entrada

La entrada estará compuesta de múltiples casos de prueba. Cada caso de prueba contendrá la definición de una variante del juego (tamaño de tablero, y número y longitud de los barcos), y la configuración de un tablero. En concreto, estará compuesto de:

- $\bullet$  Número de barcos. Una flota tendrá un máximo de 10 barcos.
- $\bullet$  Tamaño de cada barco. Para cada uno se indica el número de celdas que ocupa. Este número será siempre mayor que cero.
- Tamaño del tablero ("océano"). El tablero siempre será cuadrado, por lo que aquí se proporciona un único valor, indicando el número de filas (y columnas). El tamaño del tablero será como máximo 128×128.
- Definición del tablero. Una celda con 0 indicará *agua*, y una celda con 1 indicará que hay una parte de un barco. Cada fila del tablero aparece en una línea independiente y los números están separados por espacios.

La entrada finaliza con un caso de prueba en el que el número de barcos es cero.

### Salida

Para cada caso de prueba, el programa escribirá SI si el tablero es correcto y NO en otro caso. Un tablero ser´a correcto si contiene todos los barcos de la variante del juego descrita en el caso de prueba (y ninguno m´as), con los tama˜nos indicados. Los barcos pueden colocarse en vertical o en horizontal, y no pueden tocarse (ni siquiera en diagonal).

## Entrada de ejemplo

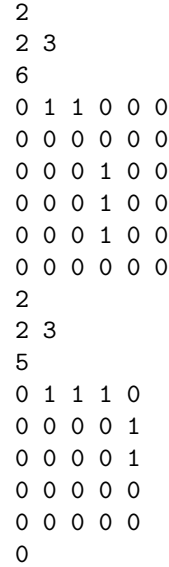

## Salida de ejemplo

SI NO

Autores: Pedro Pablo Gómez Martín, Patricia Díaz García y Marco Antonio Gómez Martín. Revisor: Catalina Molano Alvarado.